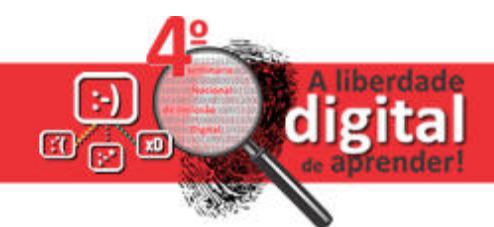

# **Edição e Publicação de áudio – Explorando o Audacity**

## **criando Podcast**

## **Vera Lucia de Oliveira Rezende<sup>1</sup> , Luciana Ceolin<sup>1</sup>**

<sup>1</sup>Núcleo de Tecnologia Educacional – 7<sup>ª</sup> Coordenadoria Regional de Educação – SEDUC – Passo Fundo – RS – Brasil

seduc.verarezende@gmail.com, lua3mar@hotmail.com

**1. Descrição**: Oficina de exploração dos recursos do editor de áudio Audacity (software livre) para gravar, reproduzir e importar/exportar sons nos formatos WAV, AIFF, MP3 e OGG. A oficina possibilitará o exercício de gravação de áudio, podendo aplicar cortes, copiar e colar recursos (com funcionalidades de desfazer/refazer ilimitadas), mixar faixas e aplicar efeitos na gravação. Após a gravação dos áudios, os cursistas irão aprender a hospedar o arquivo de áudio emum servidor e transformar em Podcast.

### **2. Objetivos:**

- Conhecer e utilizar o editor de áudio Audacity, como ferramenta de apoio pedagógico, explorando os diversos recursosexistentes;
- Gravar e editar áudios com o software Audacity e publicá-los na web em forma de Podcast;
- **3. Público Alvo**: Professores do Ensino Fundamental e Ensino Médio que possuam familiaridade com o uso da internet e possuam conta de e-mail.

### **4. Vagas**: 20

**5. Infraestrutura:** Computadores com o software Audacity com versão atual e coma instalação do LAME (necessário para gravação de MP3), fone de ouvido com microfone, internet e Datashow.